**Atelier mémoire Numérique Trouver le mot 02**

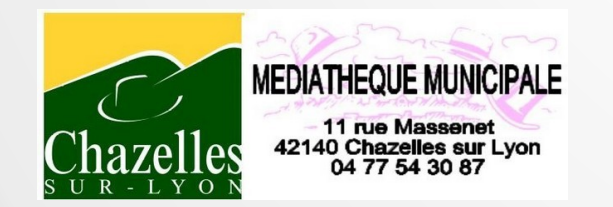

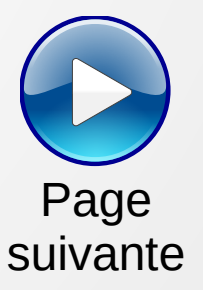

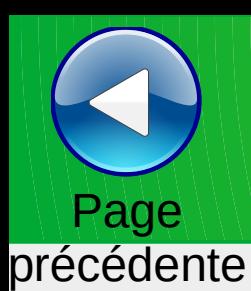

Trouver le mot correspondant

# Page suivante

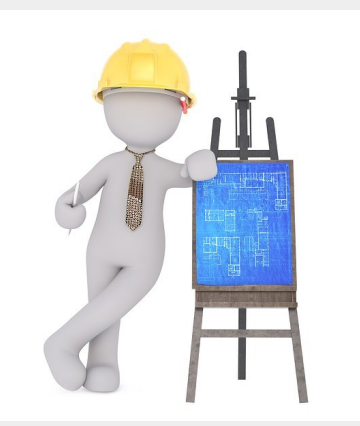

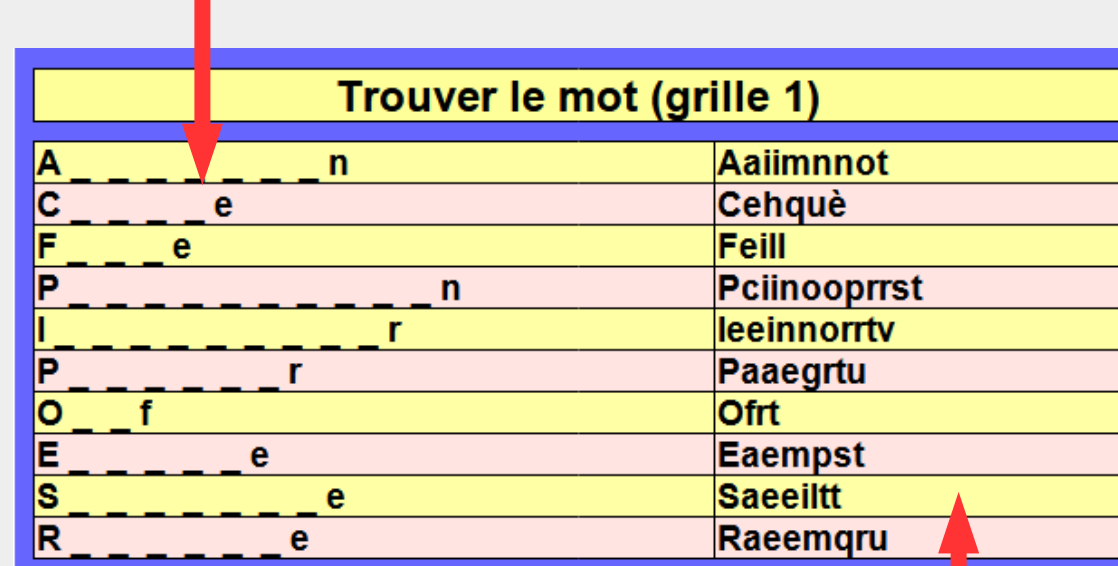

ou remettre dans l'ordre les lettres pour le reconstituer

Note : les espaces sont symbolisés par :  $\overline{\phantom{a}}$ Sens·unique

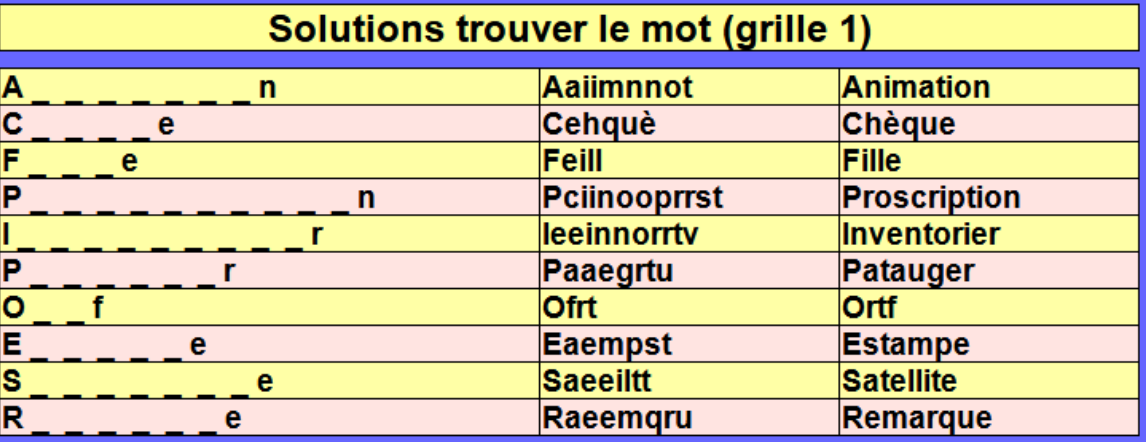

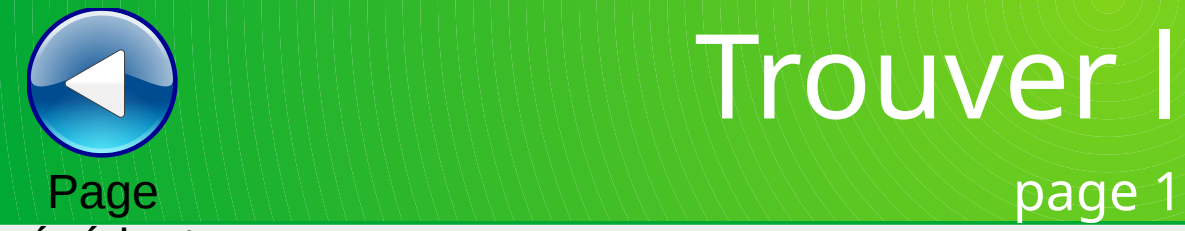

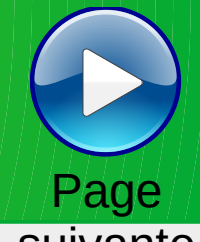

### précédente

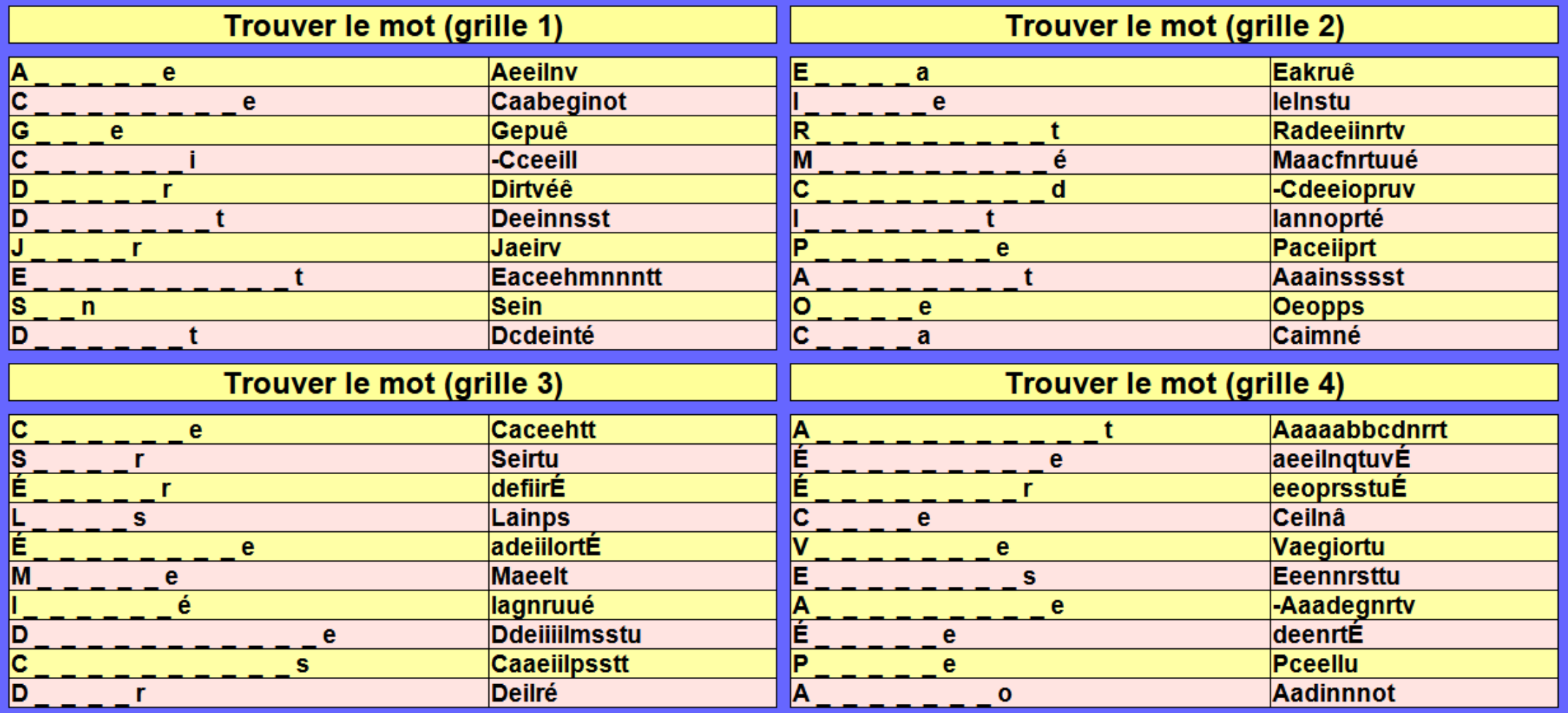

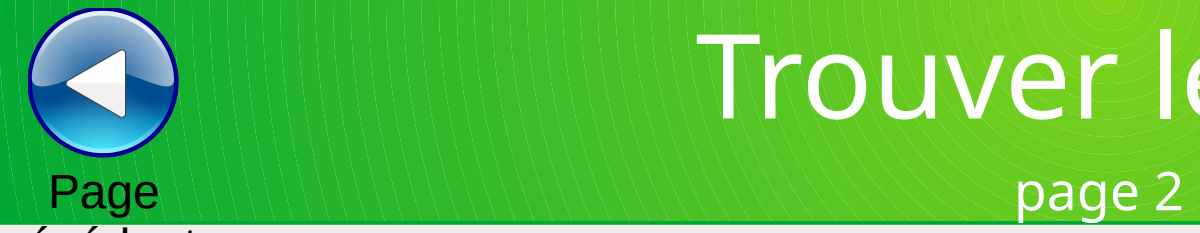

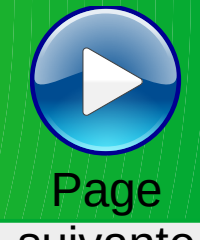

### précédente

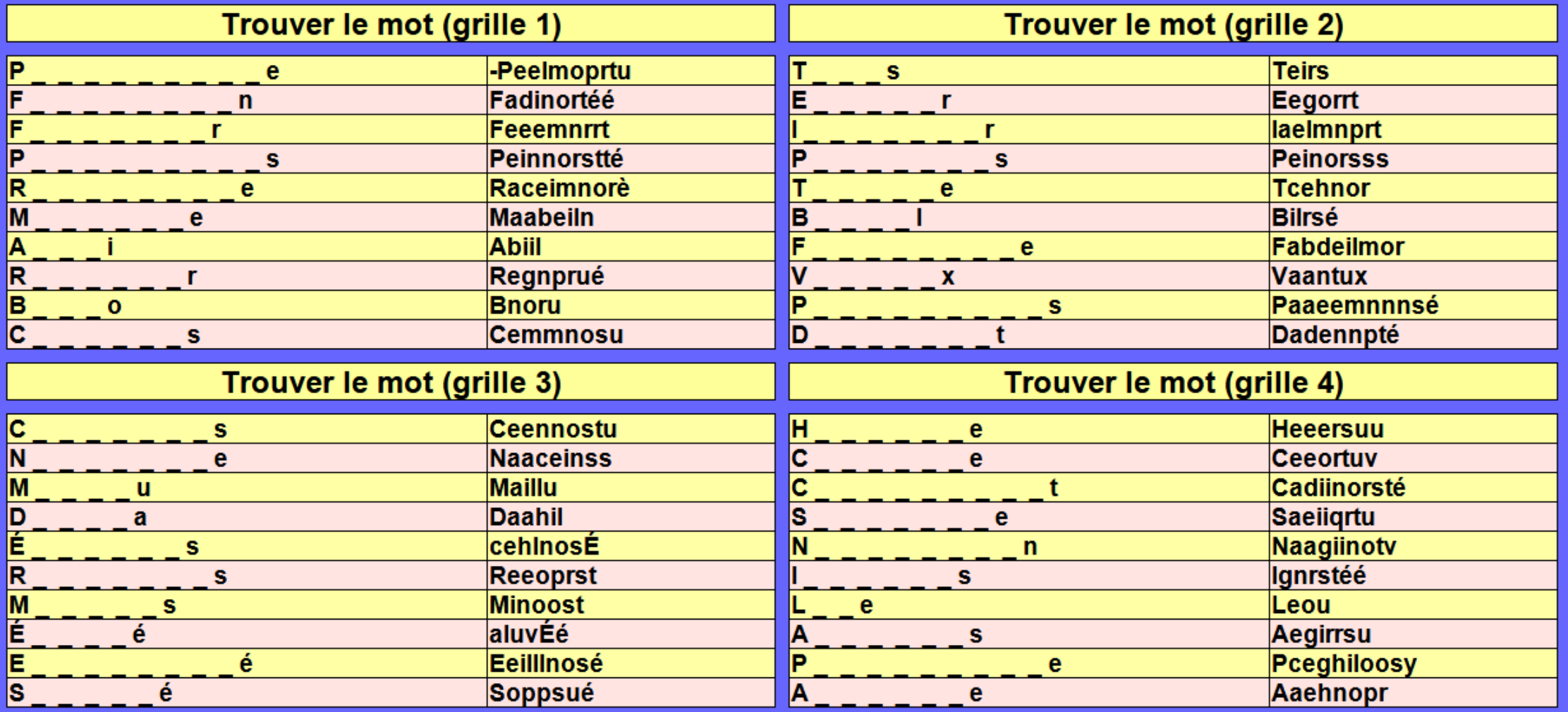

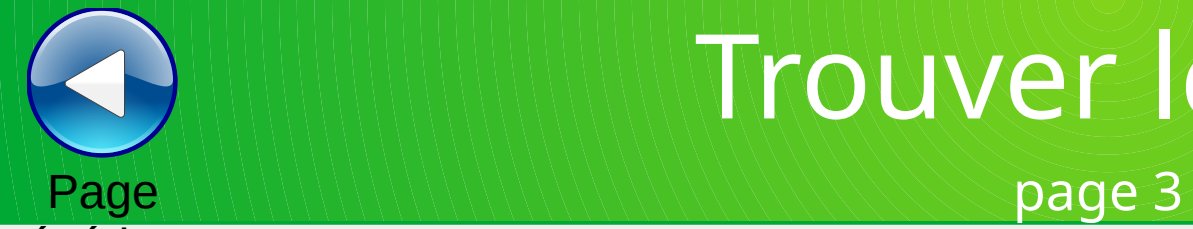

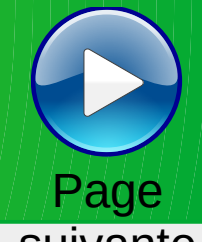

#### précédente

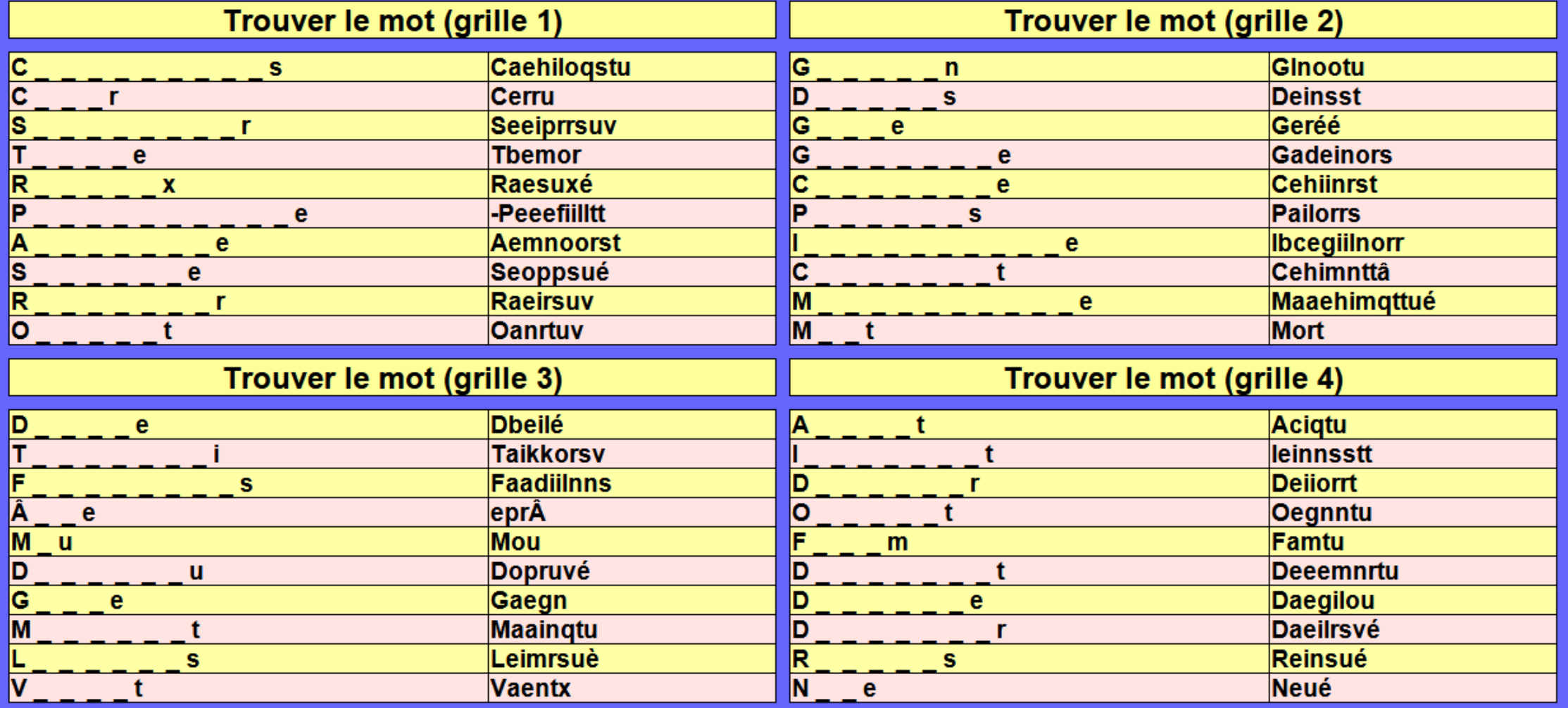

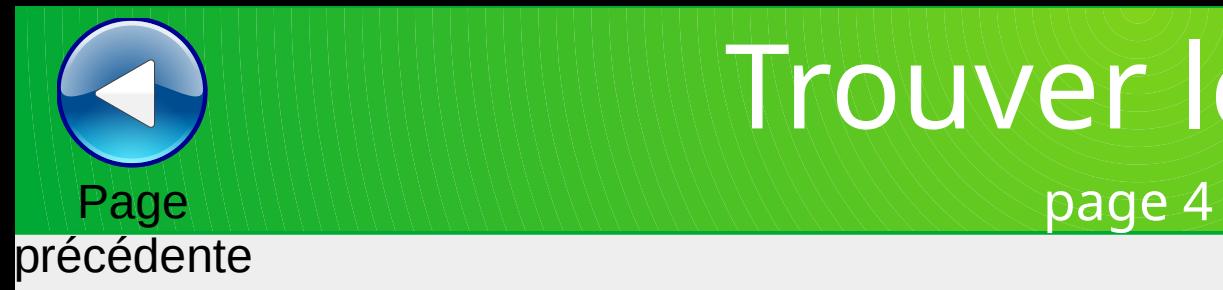

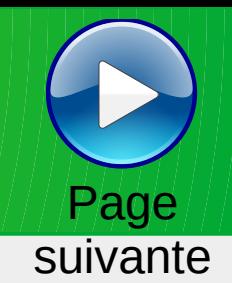

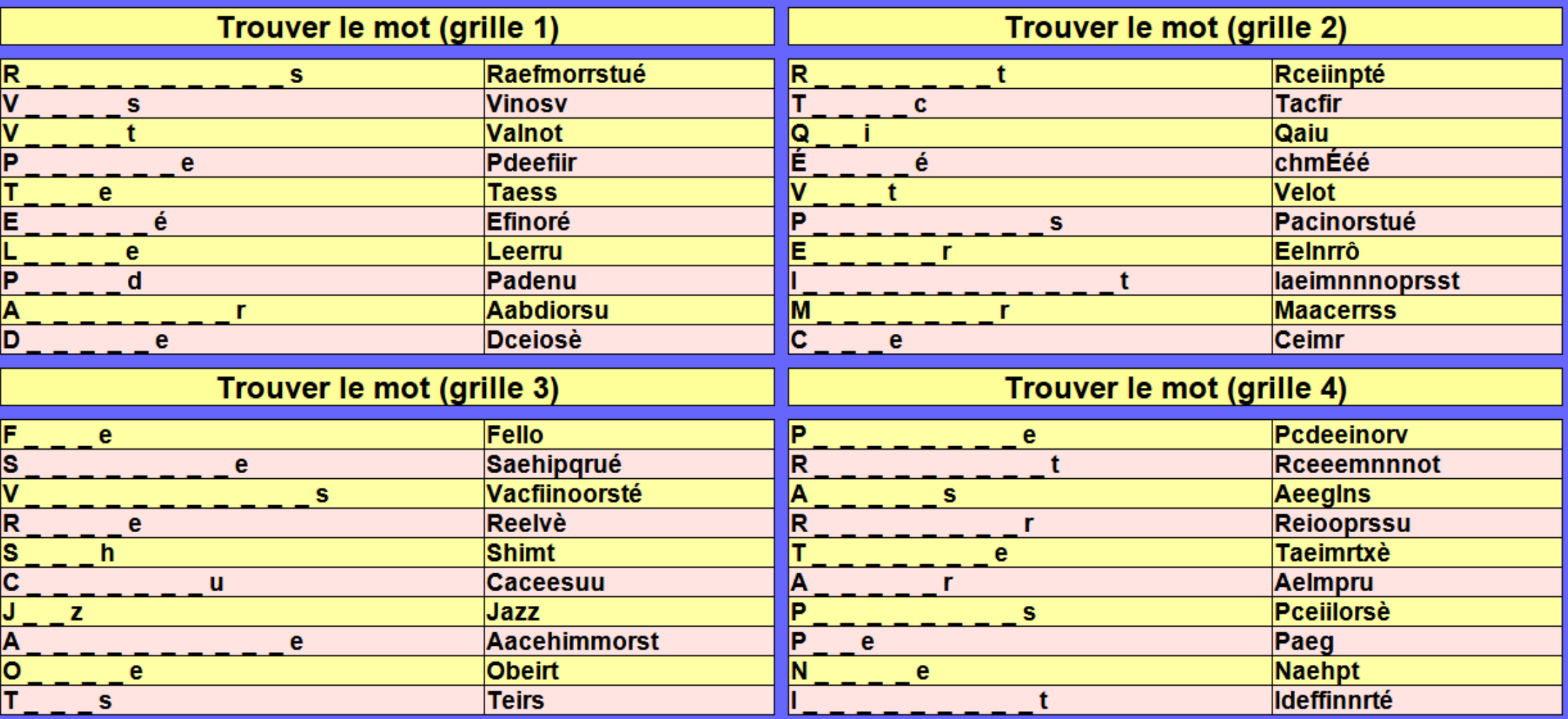

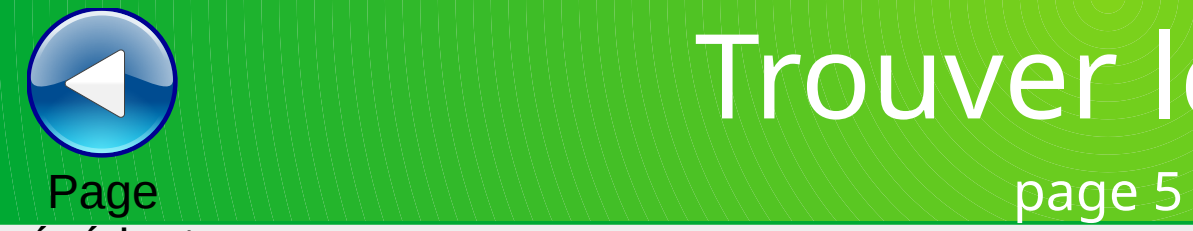

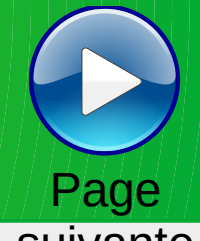

### précédente

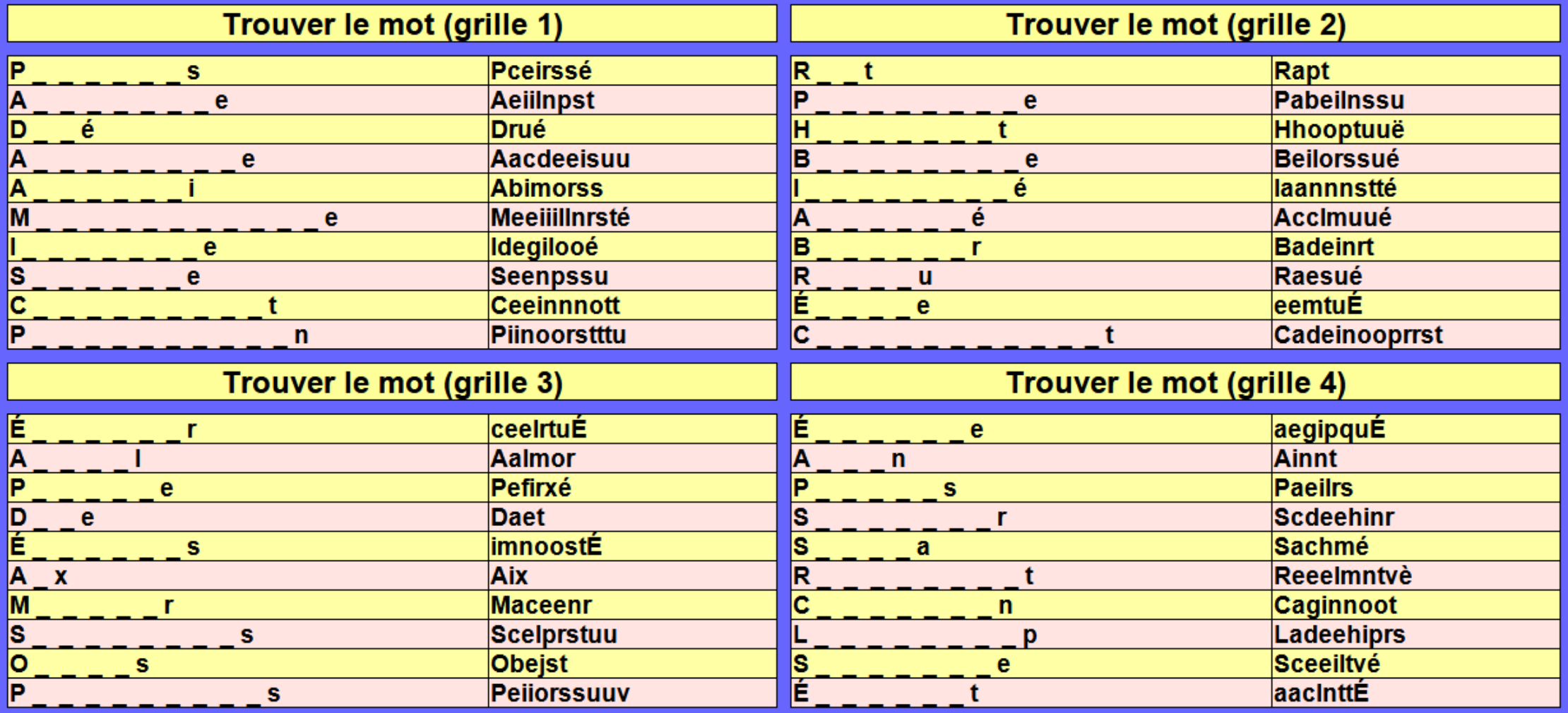

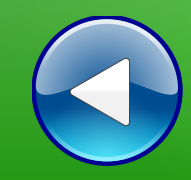

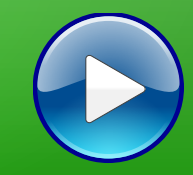

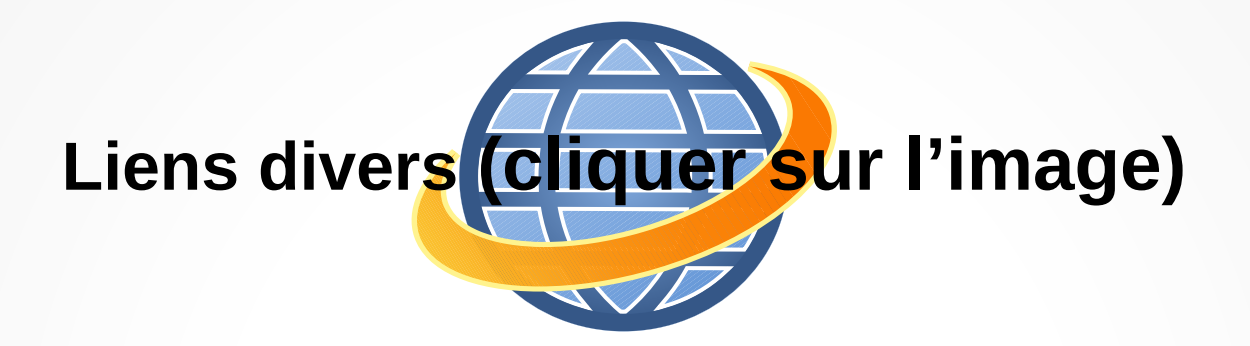

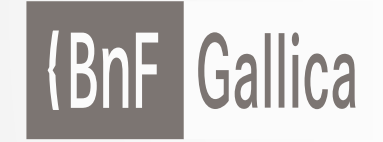

**Plusieurs millions de documents consultables et téléchargeables gratuitement :**  livres, manuscrits, cartes et plans, estampes, photographies, affiches, revues, fascicules de presse et journaux, enregistrements sonores, partitions

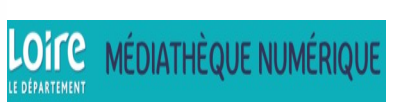

**Accéder à de nombreuses ressources numériques**

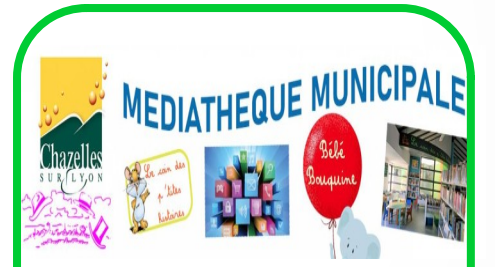

**Visiter le site internet**

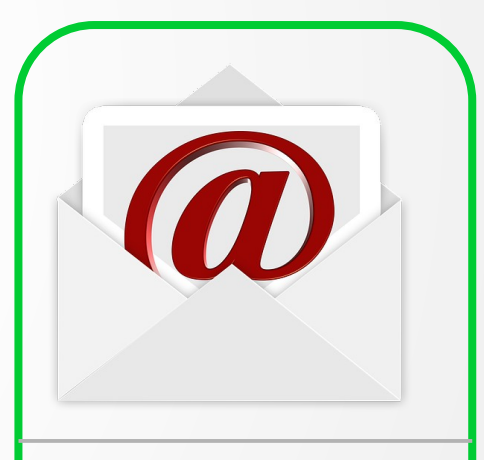

**Atelier mémoire Ecrire un mail Cliquer ici**

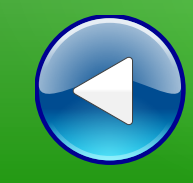

# Au revoir… et au prochain atelier !